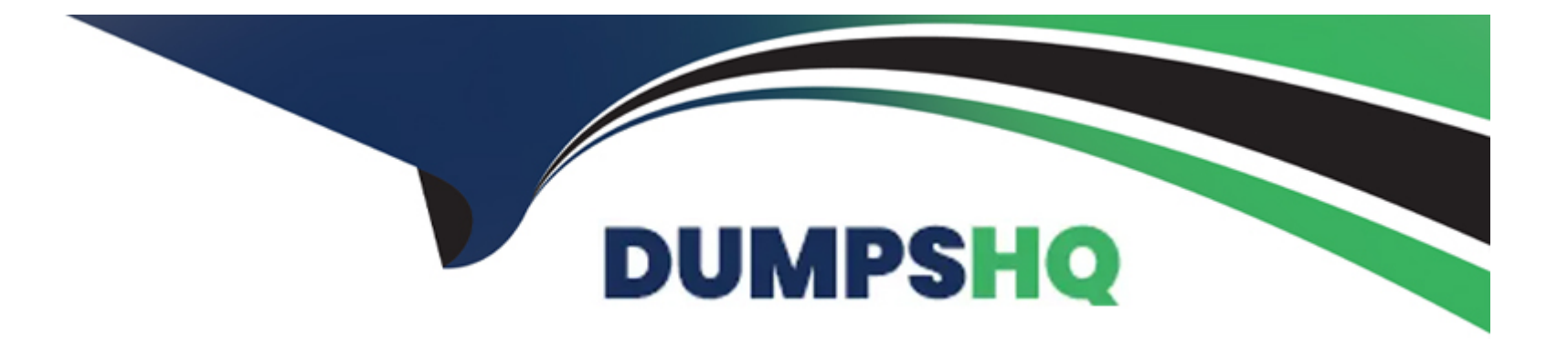

# **Free Questions for LFCS by dumpshq**

## **Shared by Bartlett on 24-05-2024**

**For More Free Questions and Preparation Resources**

**Check the Links on Last Page**

#### **Question Type: FillInTheBlank**

After configuring printing on a Linux server, the administrator sends a test file to one of the printers and it fails to print. What command can be used to display the status of the printer's queue? (Specify ONLY the command without any path or parameters.)

#### **Answer:**

### **Question 2**

#### **Question Type: FillInTheBlank**

Which option in the /etc/ntp.conf file specifies an external NTP source to be queried for time information? (Specify ONLY the option without any values or parameters.)

#### **Answer:**

### **Question 3**

#### **Question Type: MultipleChoice**

Which of the following fields can be found in the /etc/group file? (Choose THREE correct answers.)

#### **Options:**

#### **A-** The list of users that belong to the group.

- **B** The home directory of the group.
- **C-** The name of the group.
- **D-** The description of the group.
- **E-** The password of the group.

#### **Answer:**

A, C, E

### **Question 4**

**Question Type: MultipleChoice**

What is true regarding the command userdel --force --remove bob? (Choose TWO correct answers.)

#### **Options:**

- **A-** The user bob is removed from the system's user database.
- **B-** The user bob's home directory is removed.
- **C-** The locate database is updated to drop files owned by bob.
- **D-** All files owned by bob are remove from all mounted filesystems.
- **E-** In case bob was the last member of a group, that group is deleted.

### **Answer:**  A, B

### **Question 5**

**Question Type: MultipleChoice**

What is true about the file /etc/localtime?

#### **Options:**

**A-** It is a plain text file containing a string such as Europe/Berlin.

**B-** It is created and maintained by the NTP service based on the geolocation of the system's IP address.

**C-** It is a symlink to /sys/device/clock/ltime and always contains the current local time.

**D-** It is either a symlink to or a copy of a timezone information file such as /usr/share/zoneinfo/Europe/Berlin.

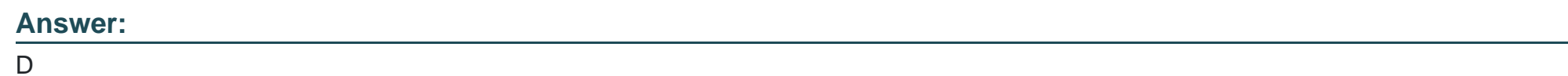

### **Question 6**

**Question Type: MultipleChoice**

What is NOT contained in the locale setting of the operating system?

#### **Options:**

**A-** currency symbol

- **B-** language
- **C-** timezone
- **D-** thousands separator

#### **Answer:**

C

### **Question 7**

#### **Question Type: FillInTheBlank**

Which command is used to add an empty group to the system? (Specify ONLY the command without any path or parameters.)

#### **Answer:**

### **Question 8**

**Question Type: MultipleChoice**

Which commands can be used to change a user's account aging information? (Choose THREE correct answers.)

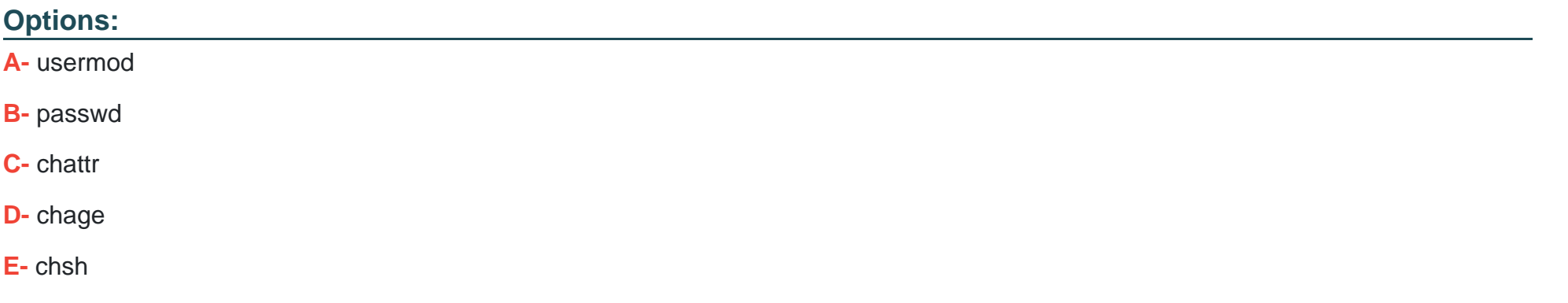

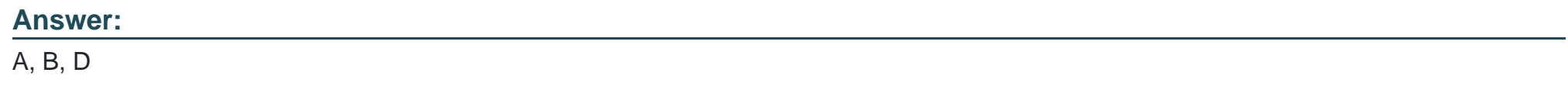

### **Question 9**

#### **Question Type: FillInTheBlank**

In which file, if present, must all users be listed that are allowed to use the cron scheduling system? (Specify the full name of the file, including path.)

### **Question 10**

#### **Question Type: MultipleChoice**

Which of the following commands should be added to /etc/bash\_profile in order to change the language of messages for an internationalized program to Portuguese (pt)?

#### **Options:**

- **A-** export LANGUAGE='pt'
- **B-** export MESSAGE='pt'
- **C-** export UI\_MESSAGES='pt'
- **D-** export LC\_MESSAGES='pt'
- **E-** export ALL\_MESSAGES='pt'

#### **Answer:**

D

To Get Premium Files for LFCS Visit

[https://www.p2pexams.com/products/lfc](https://www.p2pexams.com/products/LFCS)s

For More Free Questions Visit

<https://www.p2pexams.com/linux-foundation/pdf/lfcs>